# **LE MODÈLE D'URNES D'EHRENFEST**

Auteur : Christian Vassard **TI-83 Premium CE**

#### **Fichiers associés :** urnesEhrenfest\_eleve.pdf, EHR.8xp, EHR2.8xp

### **1. Le cadre**

Le modèle d'urnes d'Ehrenfest a été proposé en 1907 par deux physiciens autrichiens, Tatiana et Paul Ehrenfest, pour simuler la diffusion d'un gaz à travers une membrane poreuse. On se donne deux urnes, A et B, et *N* boules, initialement toutes dans l'urne A. À intervalle régulier, une boule est choisie au hasard parmi les *N* boules et est changée d'urne.

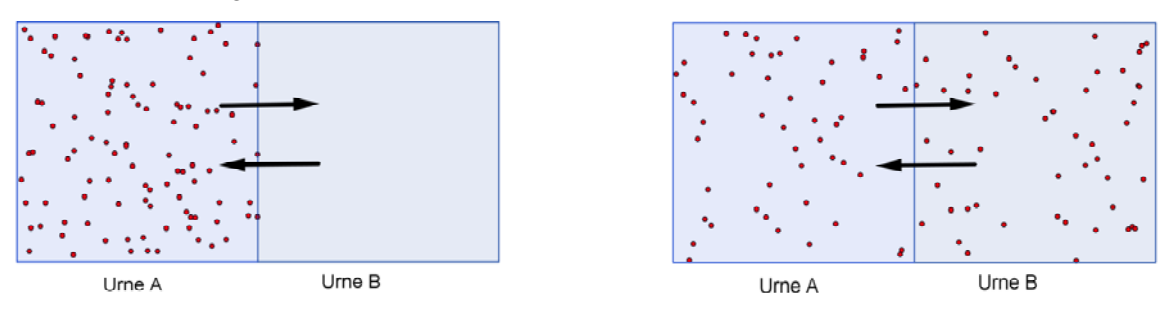

Intuitivement, on conçoit qu'au bout d'un certain temps, un état d'équilibre s'établit, avec à peu près la moitié de boules dans chaque urne. La situation semble irréversible et notamment, on ne s'attend pas à un retour à l'état initial au fil du temps. Pourtant, les équations qui régissent le phénomène sont pleinement réversibles et c'est bien ce qui intriguait les physiciens de l'époque.

Comment une évolution microscopique réversible peut-elle produire une évolution macroscopique irréversible ? Nous nous proposons de simuler ce modèle d'urne à la calculatrice et de tenter d'apporter, à l'aide des résultats obtenus, un éclairage au problème posé.

#### **2. Une simulation de ce modèle**

**1) a)** Les entrées de cet algorithme correspondent aux variables *N* et *E*. Elles représentent :

• pour *N*, le nombre total de boules initialement contenu dans l'urne A ;

 pour *E*, le nombre d'étapes que l'on choisit d'étudier, chaque étape correspondant à un transfert d'une boule d'une urne vers l'autre : la boucle **For** permet de réaliser *E* transferts au cours de l'expérience.

**b)** La variable *A* représente le nombre de boules contenues dans l'urne A à chaque étape. Elle en contient *N* au début de l'expérience (instruction **N→A**).

**c)** L'instruction **nbrAléatEnt(1,N)** renvoie un nombre entier au hasard entre 1 et *N* en simulant une loi uniforme sur l'ensemble {1, 2, …, *N*}.

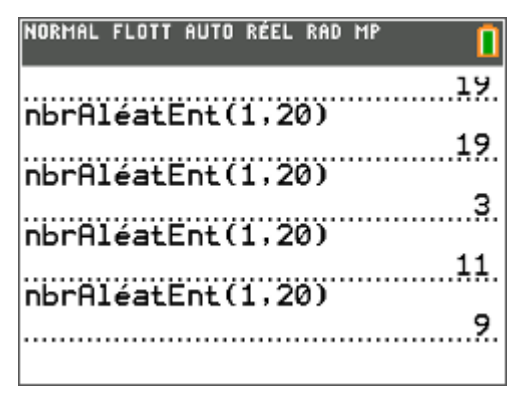

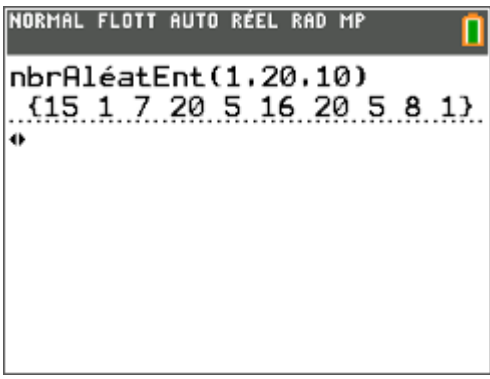

Ce document est mis à disposition sous licence Creative Commons http://creativecommons.org/licenses/by-nc-sa/2.0/fr/

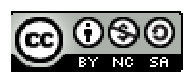

On peut aussi à l'aide de cette instruction générer une liste d'entiers aléatoires compris entre 1 et *N*.

**d)** On peut considérer que les boules de l'urne A sont numérotées de 1 à *A*. Si **nbrAléatEnt(1,N)** est inférieur ou égal à *A*, on peut considérer qu'une boule de l'urne A est choisie et passe dans l'urne B. Le nombre de boules dans A diminue donc de 1 ; l'instruction qui manque est donc **A–1→A**.

Dans le cas contraire, c'est une boule de l'urne B qui change d'urne. Le nombre de boules dans A augmente donc de 1 ; l'instruction qui manque est donc **A+1→A**.

Remarquons qu'à l'étape 1, comme le nombre de boules dans A est *N*, on a forcément un transfert de l'urne A vers l'urne B.

**e)** Le programme sur la calculatrice est le suivant :

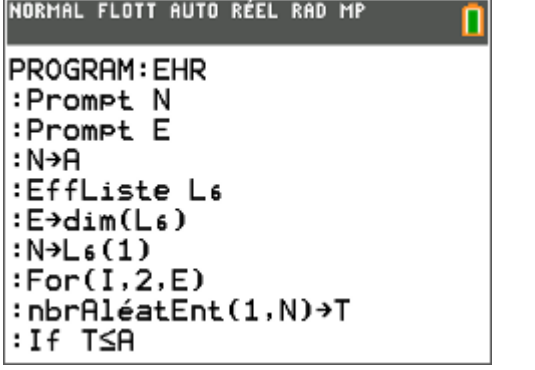

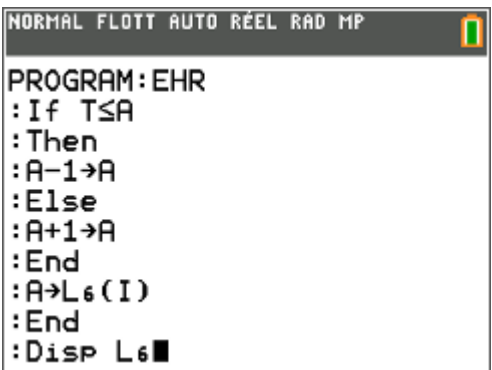

Étudions ce qui se passe avec différentes valeurs de *N*, en examinant la liste [L6].  $N = 100$ ,  $N = 200$  puis *N* = 500, comme suggéré par l'énoncé :

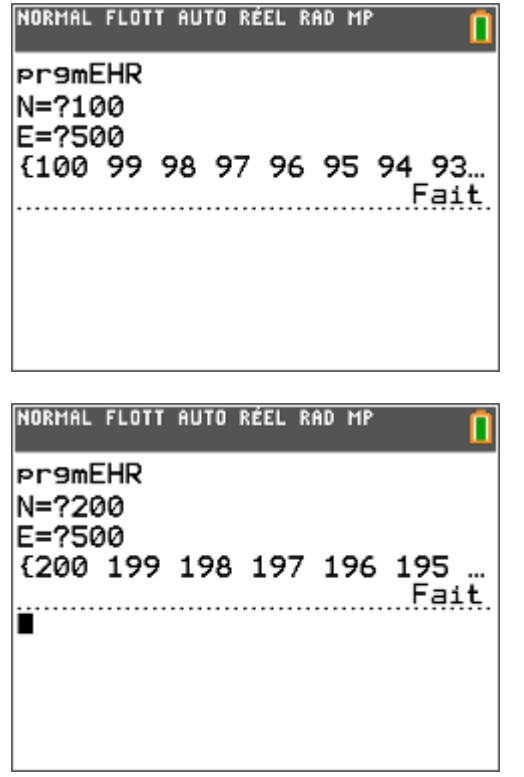

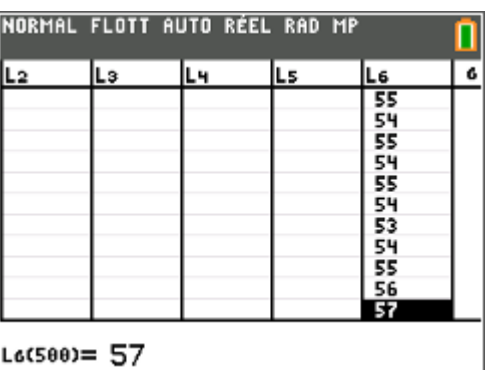

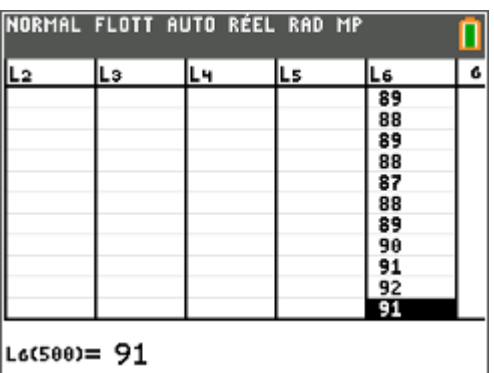

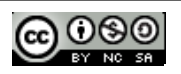

# **Fiche professeur Spécialité Math - Terminale S**

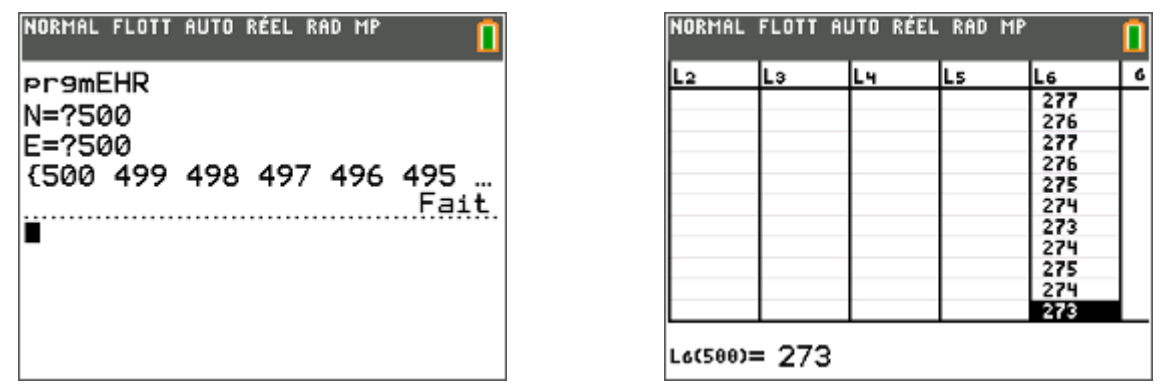

On observe globalement que le nombre de boules dans l'urne A décroit assez vite pour se stabiliser à peu près autour de  $\frac{N}{2}$ . On n'observe jamais en particulier un retour vers l'état initial comportant *N* boules dans l'urne A.

**2) a)** Une visualisation graphique du phénomène est encore plus parlante. La fin du programme est donnée ci-contre, les nouvelles instructions ayant simplement été ajoutées au précédent.

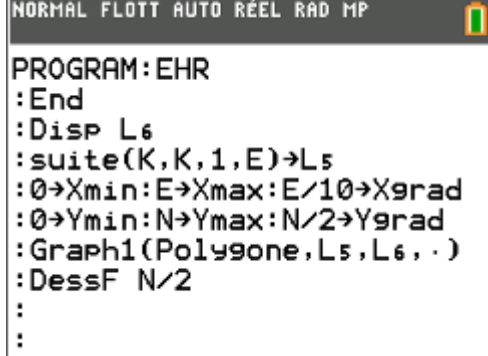

**b)** Voici quelques résultats obtenus avec différentes valeurs de *N*.

*N* = 100 et *E* = 300 à gauche ; *N* = 500 et *E* = 900 à droite.

On constate visuellement cette fois-ci le fait que le nombre de boules dans l'urne A se rapproche de  $\frac{N}{2}$ quand *N* grandit. On n'observe pas de retour à l'état initial, ni même de tendance à ce retour.

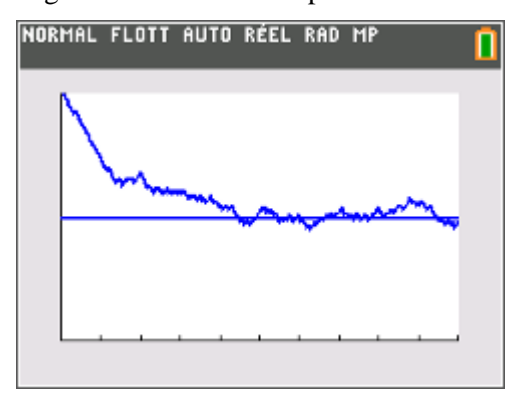

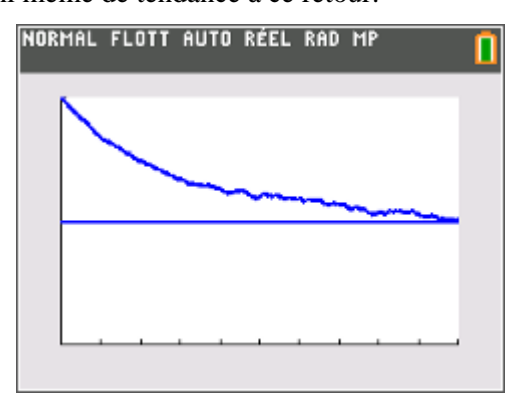

# **2. Retours à l'état initial ?**

**1) a)** Les grandes valeurs de *N* ne semblent pas permettre un retour à l'état initial. Que se passe-t-il pour les petites valeurs de *N* ?

Commençons par  $N = 2$  et  $E = 50$ , on obtient le graphique suivant.

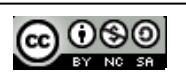

Le retour à l'état initial s'observe dès lors que le graphique passe par un point d'ordonnée 2 : on en observe 17 au cours des 50 répétitions, en excluant le point de départ lui-même.

Pour cette valeur de *N*, le retour à l'état initial est une chose très commune : au cours des 50 répétitions, il est survenu en moyenne toutes les  $\frac{50}{17} \approx 2.9$  étapes.

**b**) Étudions maintenant ce qui se passe avec  $N = 3$  et  $E = 50$ : 6 retours à l'état initial soit un retour toutes les  $\frac{50}{6} \approx 8.3$  étapes.

Pour  $N = 4$  et  $E = 100$ : on observe 2 retours à l'état initial soit un retour toutes les  $\frac{100}{2} \approx 50$  étapes.

 $N = 5$  et  $E = 200$ : 5 retours à l'état initial environ soit un retour toutes les  $\frac{200}{5} \approx 40$  étapes.

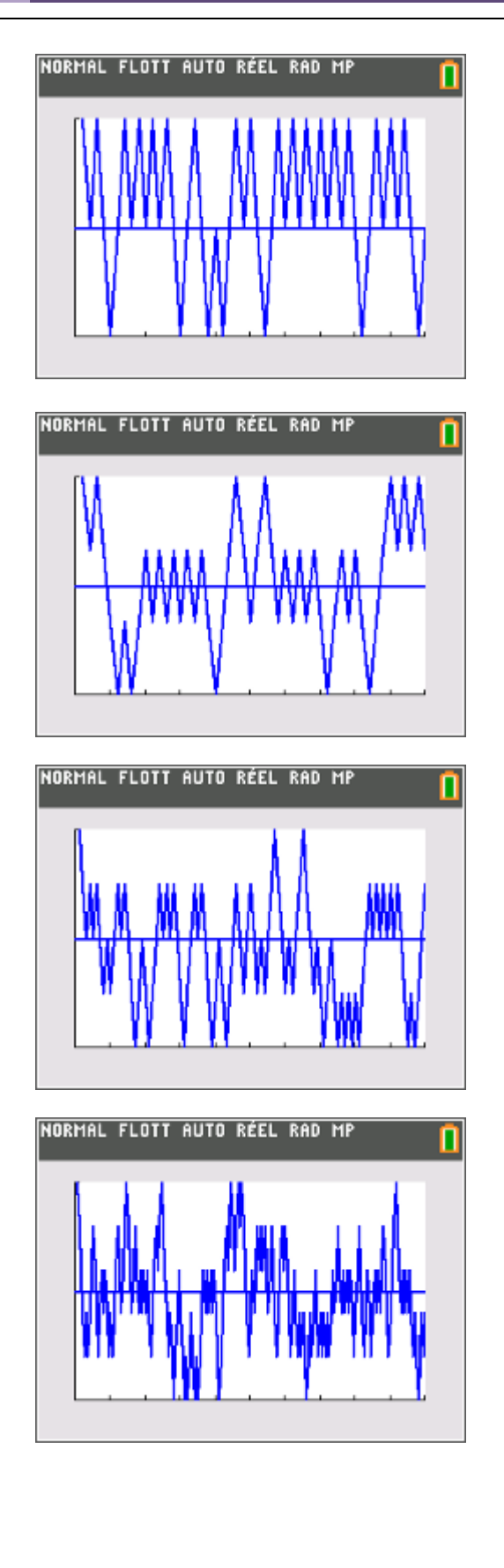

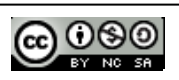

**2) a)** Le programme est donné ci-après.

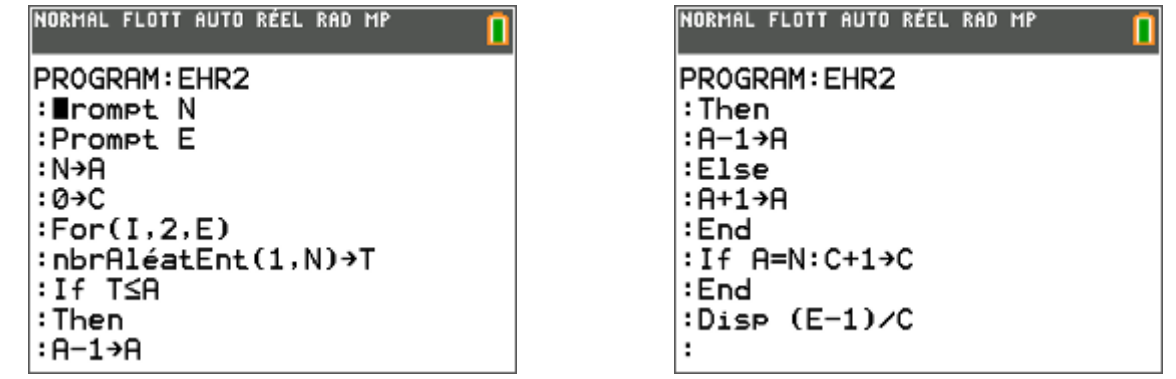

On reprend le programme précédent, mais on n'a plus besoin des listes. Il suffit de tester la valeur de *A* à chaque étape : à chaque fois qu'elle vaut *N*, on observe un retour à l'état initial et on incrémente un compteur *C* , préalablement initialisé à 0.

A la fin du programme, on renvoie le temps moyen de retour à l'état initial donné par  $\frac{E-1}{\epsilon}$ *C*  $\frac{-1}{2}$  ...  $E-1$  car le point de départ n'est pas à proprement parler un *retour* à l'état initial.

**b)** On obtient les résultats suivants :

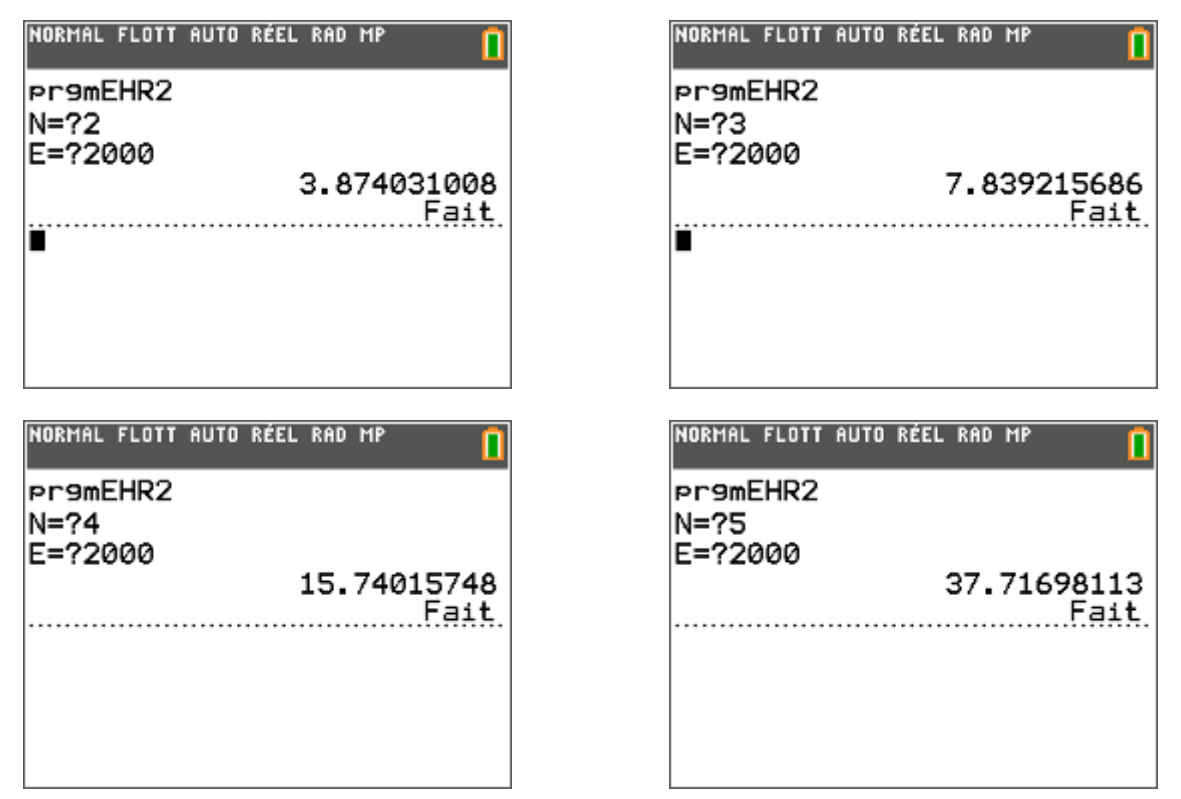

**c)** Si l'on admet, comme le suggère l'énoncé, que le temps moyen de retour à l'état initial est une puissance de 2, on peut donc conjecturer que pour *N* boules, le temps moyen de retour à l'état initial quand on répète l'expérience un nombre infini de fois est  $2^N$  (c'est d'ailleurs vrai aussi pour  $N = 1$ : dans ce cas, on a un retour à l'état initial exactement toutes les deux étapes).

Tentons de justifier ce résultat avec un argument probabiliste. Quel est le nombre de dispositions possibles des *N* boules entre les deux urnes ? Un arbre de dénombrement permet de conclure que ce nombre s'élève à 2*N* (pour chaque boule, on peut la mettre soit dans l'urne A soit dans l'urne B et on répète successivement ce choix *N* fois).

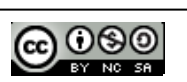

On peut admettre que chaque disposition est aussi probable qu'une autre, autrement dit qu'il y a équiprobabilité sur l'ensemble des dispositions possibles. Le retour à l'état initial a donc une probabilité de

 $\frac{1}{2^N}$ ; en d'autres termes, on peut aussi interpréter cette probabilité en disant qu'en moyenne le retour à l'état

initial apparaît 1 fois sur 2*<sup>N</sup>* . Le temps d'attente du retour à l'état initial est donc 2*<sup>N</sup>* .

Dès lors que N est très grand (par exemple  $N = 6.02 \times 10^{23}$ ), 2<sup>*N*</sup> est un nombre gigantesque et le temps de retour à l'état initial n'est accessible ni au temps humain, ni au temps de l'univers. Tout se passe donc comme si le phénomène était irréversible alors qu'intrinsèquement, il est parfaitement réversible, tout autant qu'avec  $N = 2$ .

#### **3. Étude du cas** *N* **= 2**

On place initialement deux boules dans l'urne A. Les deux urnes alors peuvent se trouver dans trois états possibles :

 $R_1$  : « aucune boule dans l'urne A »

 $R_2$ : « une boule dans l'urne A »

 $R_3$  : « les deux boules sont dans l'urne A »

Pour tout entier naturel *n*, on note  $X_n$  la variable aléatoire qui donne le nombre de boules dans l'urne A à la  $n^e$ étape. La matrice des probabilités à l'étape *n* est définie par :

$$
U_n = (P(X_n = 0) \quad P(X_n = 1) \quad P(X_n = 2))
$$

**1)** On a  $U_0 = (0 \ 0 \ 1)$  car l'événement  $X_0 = 2$  est réalisé, et pas les autres.

**2)** Remarquons au préalable qu'il est impossible de passer en une étape de l'état *R*0 à l'état *R*2, dans un sens ou dans l'autre : le nombre de boules dans l'urne A varie d'une unité à chaque étape, donc ne peut pas passer de 0 à 2. Les flèches correspondantes n'ont donc pas été ajoutées sur le graphe probabiliste. Les autres probabilités se calculent facilement :

 $P_{R_n}(R_1) = P_{X_n=0}(X_{n+1}=1) = 1$  car si l'on n'a aucune boule dans l'urne A, on est sûr à l'étape suivante d'en avoir une ;

 $P_{R_1}(R_2) = P_{X_n=1}(X_{n+1}=2) = \frac{1}{2}$  car si l'on a une seule boule dans l'urne A, dans un cas sur deux, l'autre boule arrive dans l'urne A ;

 $P_{R_2}(R_1) = P_{X_n=2}(X_{n+1}=1) = 1$  car si l'on a deux boules dans l'urne A, on est sûr à l'étape suivante de n'en avoir plus qu'une ;

 $P_{R_1}(R_0) = P_{X_n=1}(X_{n+1}=0) = \frac{1}{2}$  car si l'on a une seule boule dans l'urne A, dans un cas sur deux, cette

boule ira dans l'urne B.

On peut donc compléter le graphe probabiliste de cette situation avec les probabilités calculées précédemment :

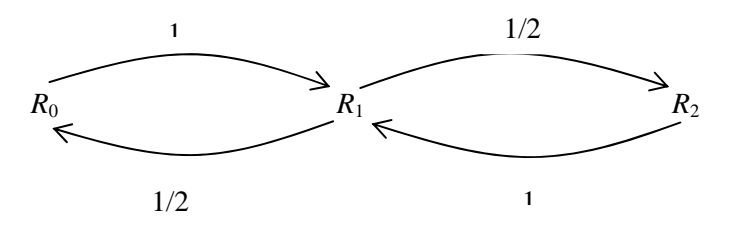

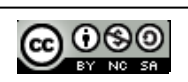

**b)** On en déduit la matrice de transition *M* de ce graphe probabiliste.

On sait qu'elle est égale à :

$$
M = \begin{pmatrix} P_{X_n=0} (X_{n+1} = 0) & P_{X_n=0} (X_{n+1} = 1) & P_{X_n=0} (X_{n+1} = 2) \\ P_{X_n=1} (X_{n+1} = 0) & P_{X_n=1} (X_{n+1} = 1) & P_{X_n=1} (X_{n+1} = 2) \\ P_{X_n=2} (X_{n+1} = 0) & P_{X_n=2} (X_{n+1} = 1) & P_{X_n=2} (X_{n+1} = 2) \end{pmatrix} = \begin{pmatrix} 0 & 1 & 0 \\ 1/2 & 0 & 1/2 \\ 0 & 1 & 0 \end{pmatrix}
$$

**3) a)** D'après la formule des probabilités totales, ou à l'aide d'un arbre de probabilité, on peut écrire, pour  $k = 0, 1, 2$ :

$$
P(X_{n+1} = k) = P(X_n = 0)P_{X_n = 0}(X_{n+1} = k) + P(X_n = 1)P_{X_n = 1}(X_{n+1} = k) + P(X_n = 2)P_{X_n = 2}(X_{n+1} = k)
$$
  
ce qui peut s'écrire matriciellement :

$$
U_{n+1} = (P(X_n = 0) \quad P(X_n = 1) \quad P(X_n = 2)) \begin{pmatrix} P_{X_n = 0}(X_{n+1} = 0) & P_{X_n = 0}(X_{n+1} = 1) & P_{X_n = 0}(X_{n+1} = 2) \\ P_{X_n = 1}(X_{n+1} = 0) & P_{X_n = 1}(X_{n+1} = 1) & P_{X_n = 1}(X_{n+1} = 2) \\ P_{X_n = 2}(X_{n+1} = 0) & P_{X_n = 2}(X_{n+1} = 1) & P_{X_n = 2}(X_{n+1} = 2) \end{pmatrix}
$$

ou finalement

 $U_{n+1} = U_n M$ .

On en déduit de proche en proche (ou par une récurrence immédiate si l'on préfère) que, pour tout entier naturel *n* : 2

$$
U_n = U_{n-1}M = U_{n-2}M^2 = \dots = U_0M^n.
$$

**4) a)** Avec la calculatrice, on commence par saisir la matrice *M*. Touche  $\boxed{\text{matter}}$ , puis onglet **ÉDIT**, on saisit le nombre de lignes, de colonnes, puis les coefficients :

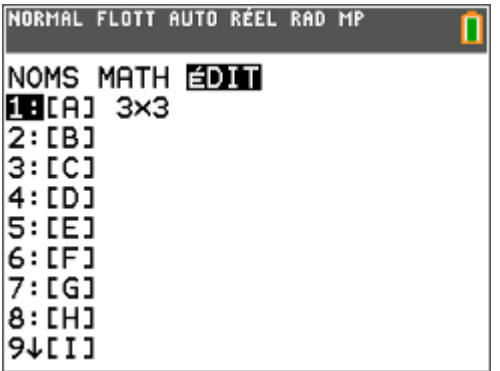

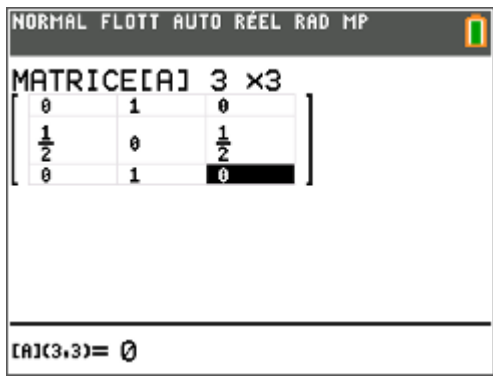

Pour utiliser la variable matricielle [A], il suffit de l'appeler depuis le menu **[matrice**]. Le calcul de  $M^2$  et  $M^3$  est alors immédiat :

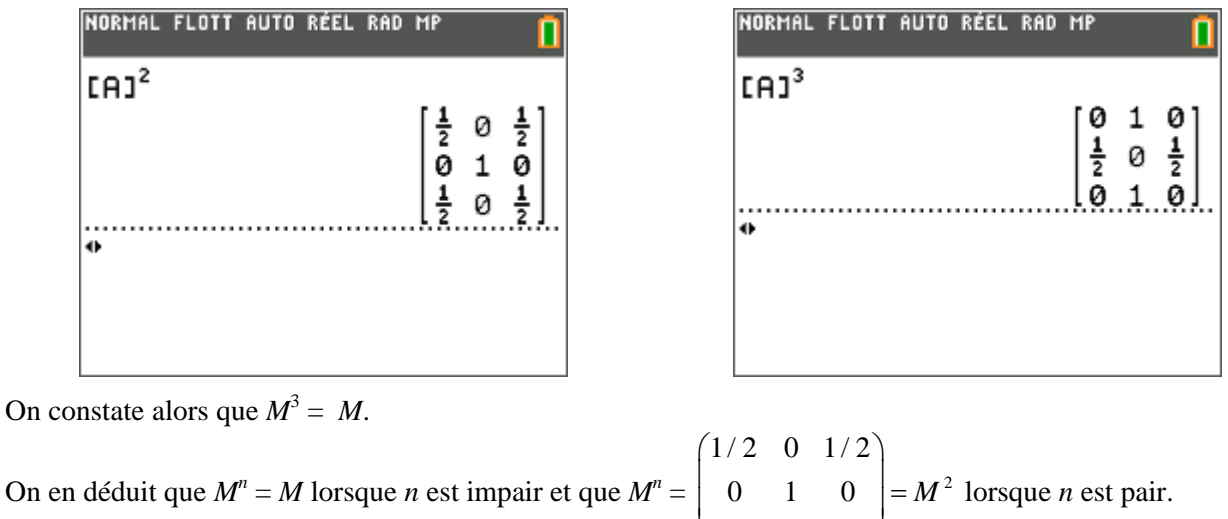

1/2 0 1/2

 $(1/2 \t 0 \t 1/2)$ 

**Photocopie autorisée © Texas Instruments 2015** 

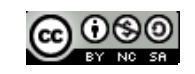

**b**) Montrons d'abord par récurrence que  $M^{2p+1} = M$  pour tout entier naturel p.

La propriété est clairement vraie pour *p* = 0.

On suppose que la propriété est vraie pour un entier arbitraire  $p$ . On a donc  $M^{2p+1} = M$ . Montrons qu'elle est vraie pour l'entier qui suit.<br>  $M^{2p+3} = M^{2p+1}M^2 = MM^2 = M^3 = M$ , ce qu'il fallait prouver.

On a bien prouvé cette première égalité par récurrence.

Prouvons maintenant que  $M^{2p} = M^2$  pour *p* entier supérieur ou égal à 1. On a en effet :<br> $M^{2p} = M^{2p-1}M = MM = M^2$ , ce qui prouve le résultat.

**c**) Stockons la matrice  $(0 \ 0 \ 1)$  dans **[B]** et demandons à la calculatrice le calcul de  $U_1$  et  $U_2$  (et de quelques autres termes pour confirmer) :

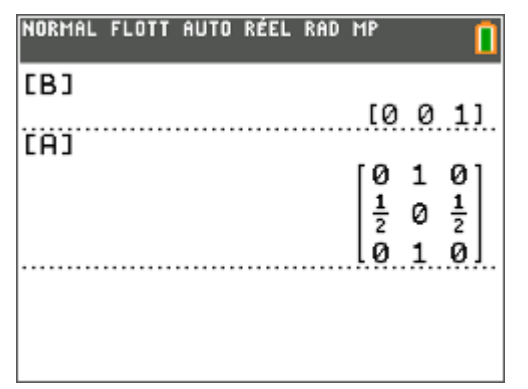

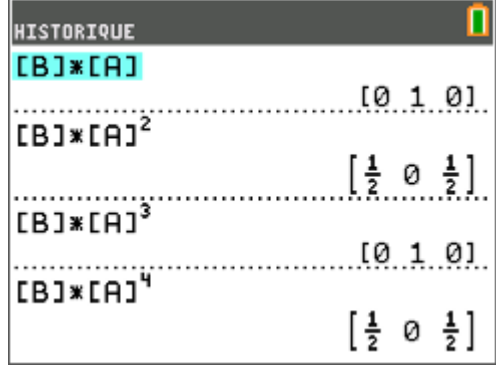

Il semble donc que lorsque *n* est impair,  $U_n = (0 \ 1 \ 0)$  et lorsque *n* est pair supérieur ou égal à 2,

 $\frac{1}{2}$  0  $\frac{1}{2}$  $U_n = \left(\frac{1}{2} \quad 0 \quad \frac{1}{2}\right).$ 

En effet, si *n* est impair,  $U_n = U_0 M^n = (0 \ 0 \ 1) \begin{vmatrix} 1/2 & 0 & 1/2 \end{vmatrix} = (0 \ 1 \ 0)$ 010  $0 \quad 0 \quad 1) |1/2 \quad 0 \quad 1/2| = (0 \quad 1 \quad 0$ 010  $U_n = U_0 M^n = (0 \quad 0 \quad 1) \begin{pmatrix} 0 & 1 & 0 \\ 1/2 & 0 & 1/2 \end{pmatrix} =$  $(0 \quad 1 \quad 0)$ . Enfin, si *n* est pair supérieur ou égal à 2,  $U_n = U_0 M^n = \begin{pmatrix} 0 & 0 & 1 \end{pmatrix}$ 1/2 0 1/2 0 0 1 0  $\begin{vmatrix} 0 & 1 \end{vmatrix}$  0 1 0  $\begin{vmatrix} 0 & 1 \end{vmatrix}$  $\begin{bmatrix} 1/2 & 0 & 1/2 \end{bmatrix}$   $\begin{bmatrix} 2 & 2 \end{bmatrix}$  $U_n = U_0 M^n$  $=U_0M^n = (0 \quad 0 \quad 1) \begin{pmatrix} 1/2 & 0 & 1/2 \\ 0 & 1 & 0 \\ 1/2 & 0 & 1/2 \end{pmatrix} = \begin{pmatrix} \frac{1}{2} & 0 & \frac{1}{2} \end{pmatrix}$ 

**d)** On doit distinguer deux cas.

Si *n* est impair,  $E(X_n) = 1 \times 1 = 1$ ; si *n* est pair,  $E(X_n) = \frac{1}{2} \times 2 = 1$ .

**5)** On n'observera pour cette valeur de *N* aucune stabilisation autour de *N*/2, comme on a pu le voir pour des valeurs de *N* plus grandes. On a plutôt affaire à un cycle : à chaque étape de rang impair, on a à coup sûr une boule dans l'urne A (et une boule dans l'urne B) ; pour les étapes de rang pair, on a une chance sur deux de n'avoir aucune boule dans l'urne A et une chance sur deux d'en avoir deux.

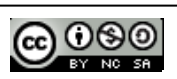

.

## **5. Étude du cas**  $N = 4$

**1)** On a  $U_0 = (0 \ 0 \ 0 \ 0 \ 1)$  car l'événement  $X_0 = 4$  est réalisé, et pas les autres.

**2) a)** Comme dans l'exemple précédent, le nombre de boules dans l'urne A ne peut varier que d'une unité à chaque étape, en plus ou en moins. Ne sont donc tracées entre les différents états que les arcs nécessaires. Donnons un exemple de calcul de probabilité – les autres s'effectuant de la même manière : si l'urne A contient 3 boules, il y a 3 chances sur 4 qu'elle n'en contienne plus que 2 à l'étape suivante (on choisit l'une des 3 boules qu'elle contient pour la mettre dans l'urne B) et il y a 1 chance sur 4 pour qu'elle en contienne 4 à l'étape suivante (on choisit la boule de l'urne B et on la met dans l'urne A. D'où les deux résultats indiqués en couleur sur le graphe suivant. Les autres se calculent de même.

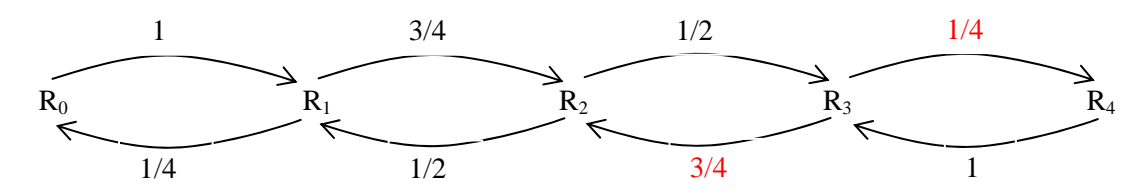

**b)** La matrice de transition *M* de ce graphe probabiliste est donnée comme précédemment : *i* et *j* étant des entiers compris entre 0 et 4, à l'intersection de la ligne *i* et de la colonne *j*, on place  $P_R(R_i)$  ou encore

$$
P_{X_n=i}(X_{n+1}=j) \text{ . On obtient :}
$$
\n
$$
M = \begin{pmatrix} 0 & 1 & 0 & 0 & 0 \\ \frac{1}{4} & 0 & \frac{3}{4} & 0 & 0 \\ 0 & \frac{1}{2} & 0 & \frac{1}{2} & 0 \\ 0 & 0 & \frac{3}{4} & 0 & \frac{1}{4} \\ 0 & 0 & 0 & 1 & 0 \end{pmatrix}
$$

**3) a) et b)** Ces questions se traitent comme dans le cas où  $N = 2$ . Nous ne les détaillerons pas plus avant.

**4) a)** On mémorise dans **[A]** la matrice *M* et dans **[B]** la matrice *U*0. On obtient les résultats suivants pour le calcul exact de  $U_2$ ,  $U_4$ ,  $U_6$ ,  $U_8$ :

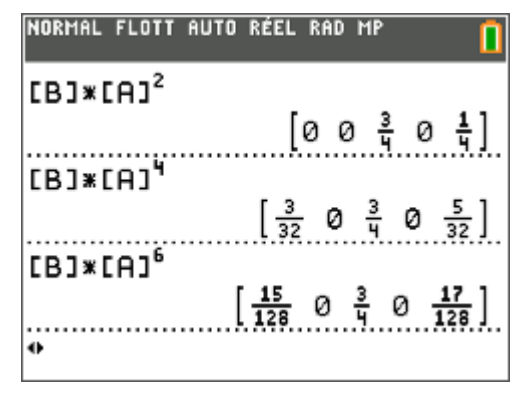

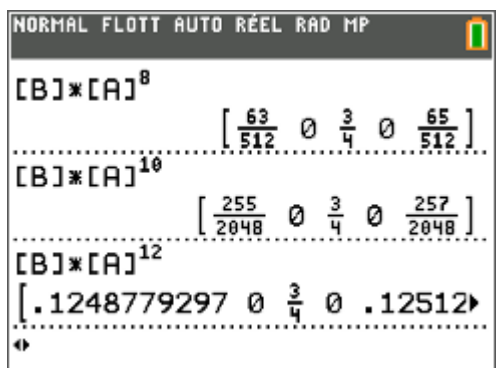

Il semble à l'examen de ces valeurs que l'on ait :

$$
U_n = \left(\frac{2^{n-2} - 1}{2^{n+1}} \quad 0 \quad \frac{3}{4} \quad 0 \quad \frac{2^{n-2} + 1}{2^{n+1}}\right) = \left(\frac{1}{8} - \frac{1}{2^{n+1}} \quad 0 \quad \frac{3}{4} \quad 0 \quad \frac{1}{8} + \frac{1}{2^{n+1}}\right)
$$

Le 3/4 ne pose évidemment pas de problème car il apparaît systématiquement. Pour les autres coefficients, on observe immédiatement que les dénominateurs sont des puissances de 2, plus précisément  $2^{n+1}$  dans le calcul de  $U_n$ . Quant aux numérateurs, il est facile de voir qu'ils encadrent deux puissances de 2 : trouver l'exposant est alors un jeu d'enfant.

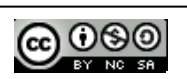

**b**) Montrons donc que pour tout entier *p* supérieur ou égal à 1,  $U_{2p} = \begin{pmatrix} \frac{1}{8} & \frac{1}{2^{2p+1}} & \frac{3}{4} & \frac{1}{8} & \frac{1}{2^{2p+1}} \\ \frac{1}{8} & \frac{1}{2^{2p+1}} & \frac{1}{2^{2p+1}} & \frac{1}{2^{2p+1}} & \frac{1}{2^{2p+1}} \end{pmatrix}$  $U_{2p} = \left(\frac{1}{8} - \frac{1}{2^{2p+1}} \quad 0 \quad \frac{3}{4} \quad 0 \quad \frac{1}{8} + \frac{1}{2^{2p+1}}\right).$ 

La propriété est vraie pour  $p = 1, 2, 3, 4$ : c'est à partir de ces valeurs que nous avons fabriqué l'expression de *Un*.

Supposons que la propriété soit vraie pour un entier arbitraire *p*. Alors :

$$
U_{2p} = \left(\frac{1}{8} - \frac{1}{2^{2p+1}} \quad 0 \quad \frac{3}{4} \quad 0 \quad \frac{1}{8} + \frac{1}{2^{2p+1}}\right).
$$

Montrons que la propriété est alors vraie pour *p* + 1. Or :

$$
U_{2p+2} = U_{2p}M^2 = \left(\frac{1}{8} - \frac{1}{2^{2p+1}} \quad 0 \quad \frac{3}{4} \quad 0 \quad \frac{1}{8} + \frac{1}{2^{2p+1}}\right) \begin{pmatrix} \frac{1}{4} & 0 & \frac{3}{4} & 0 & 0 \\ 0 & \frac{5}{8} & 0 & \frac{3}{8} & 0 \\ \frac{1}{8} & 0 & \frac{3}{4} & 0 & \frac{1}{8} \\ 0 & \frac{3}{8} & 0 & \frac{5}{8} & 0 \\ 0 & 0 & \frac{3}{8} & 0 & \frac{5}{8} \\ 0 & 0 & \frac{3}{4} & 0 & \frac{1}{4} \end{pmatrix} = \left(\frac{1}{8} - \frac{1}{2^{2p+3}} \quad 0 & \frac{3}{4} \quad 0 & \frac{1}{8} + \frac{1}{2^{2p+3}}\right)
$$

Les calculs ne sont pas repris en détail ici. Ils sont immédiats, mais longs à écrire. Quant à *M*<sup>2</sup> elle a été déterminée par la calculatrice :

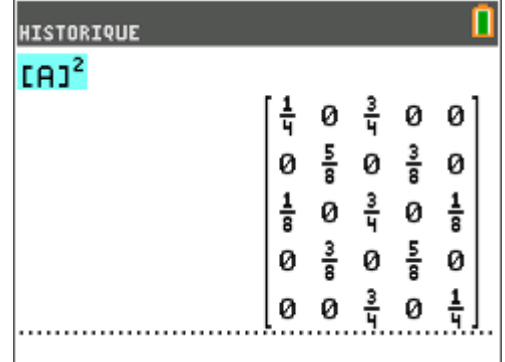

**c)** La démarche est la même pour un indice impair… On examine les résultats renvoyés par la calculatrice :

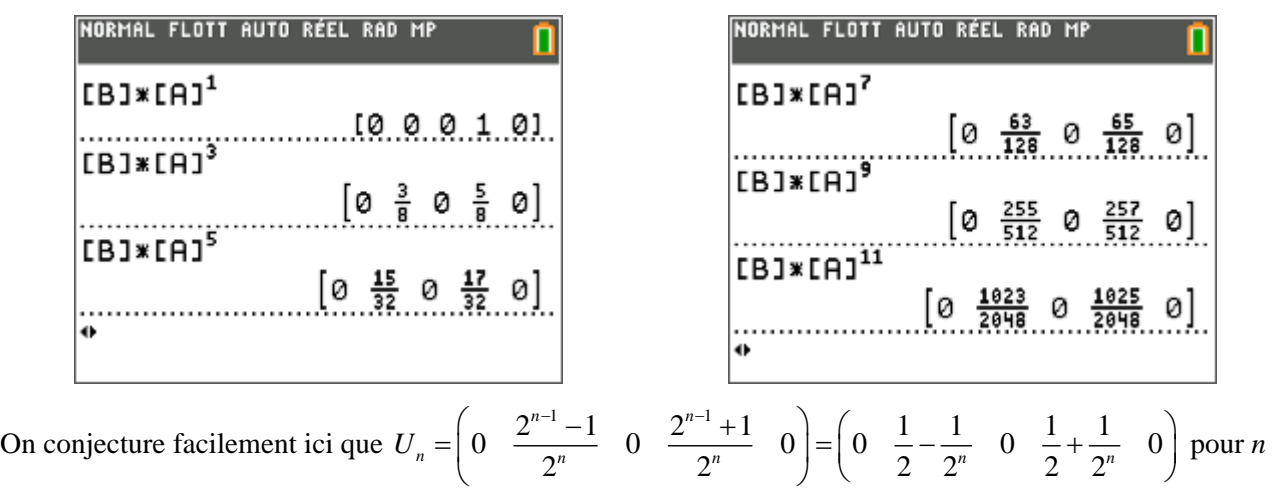

entier impair.

Cela se démontre sans difficulté par récurrence.

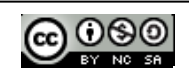

**d)** Dans le cas où *n* est pair, l'espérance mathématique est égale à :

$$
E(X_n) = \frac{3}{4} \times 2 + \left(\frac{1}{8} + \frac{1}{2^{n+1}}\right) \times 4 = 2 + \frac{1}{2^{n-1}}.
$$

Cette espérance tend vers 2 quand *n* tend vers l'infini.

Dans le cas où *n* est impair, l'espérance mathématique est égale à :

$$
E(X_n) = 1 \times \left(\frac{1}{2} - \frac{1}{2^n}\right) + 3 \times \left(\frac{1}{2} + \frac{1}{2^n}\right) = 2 - \frac{1}{2^{n-1}}.
$$

Cette espérance tend aussi vers 2 quand *n* tend vers l'infini.

**5**) L'état stable est la solution du système matriciel  $(x_0, x_1, x_2, x_3, x_4)M = (x_0, x_1, x_2, x_3, x_4)$ , où  $x_0$ ,  $x_1, x_2, x_3$  et  $x_4$  désignent les probabilités respectives des différents états  $R_0, R_1, R_2, R_3$  et  $R_4$ . Le système s'écrit :

$$
\begin{cases}\n\frac{b}{4} = a \\
a + \frac{c}{2} = b \\
\frac{3b}{4} + \frac{3d}{4} = c\n\end{cases}\n\qquad\n\begin{cases}\n-a + \frac{b}{4} = 0 \\
a - b + \frac{c}{2} = 0 \\
\frac{3b}{4} - c + \frac{3d}{4} = 0 \\
\frac{c}{4} - c + \frac{3d}{4} = 0\n\end{cases}
$$
\n(S)\n
$$
\begin{cases}\n\frac{c}{4} = e \\
\frac{d}{4} = e = 0 \\
\frac{d}{4} - e = 0\n\end{cases}
$$

À ces 5 équations, on peut aussi ajouter  $a + b + c + d + e = 1$ . On peut donc résoudre à la calculatrice le système auquel on a ajouté cette dernière équation. On utilise la touche ™résol, puis et on choisit l'option 2 du menu (**PlySmlt2**), puis **2 : SOLVEUR SYS D'ÉQUATIONS** .

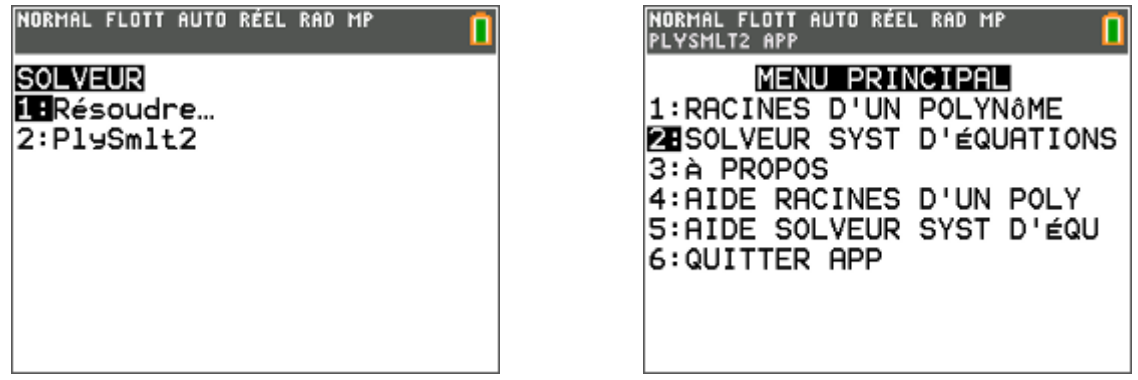

On complète alors le nombre d'équations, 6 en tout, et le nombre d'inconnues, 5 :

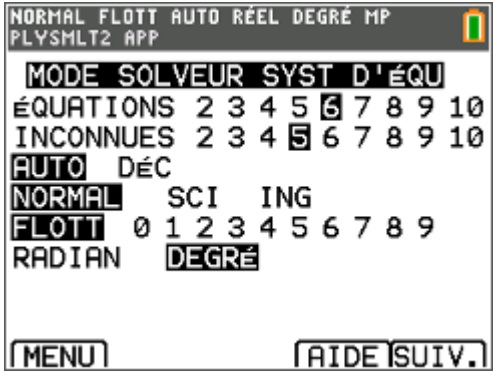

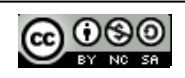

Il reste à saisir la matrice correspondant au système, en n'oubliant pas le second membre (les fractions sont saisies avec la touche  $\boxed{\frac{1}{2}}$  pour tenter une résolution exacte) :

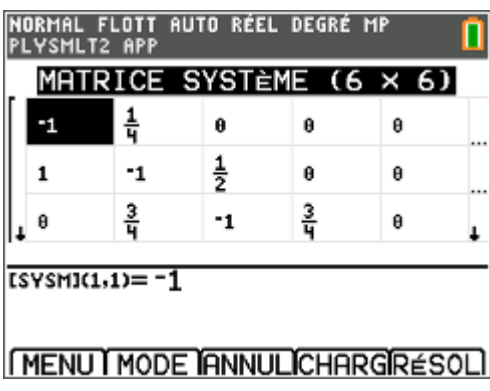

Une fois tous les coefficients saisis, on appuie sur **graphe** (ce qui lance le **RÉSOL** du menu) et on obtient la solution exacte de ce système :

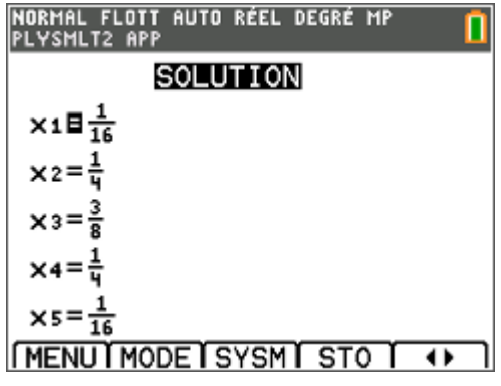

La solution est donc :  $\left(\frac{1}{1}\right)^4 = \frac{4}{11} = \frac{1}{10} = \frac{6}{10} = \frac{3}{10} = \frac{4}{10} = \frac{1}{10} = \frac{1}{10}$  $\left(\frac{1}{16} \quad \frac{4}{16} = \frac{1}{4} \quad \frac{6}{16} = \frac{3}{8} \quad \frac{4}{16} = \frac{1}{4} \quad \frac{1}{16}\right)$ . On remarque que l'état stable suit la loi

binomiale de paramètres  $N = 4$  et  $p = \frac{1}{2}$ 2 (le résultat est général). **6)** On a :

$$
\lim_{n \to \infty} U_n = \lim_{n \to \infty} \left( 0 - \frac{1}{2} - \frac{1}{2^n} - 0 - \frac{1}{2} + \frac{1}{2^n} - 0 \right) = \left( 0 - \frac{1}{2} - 0 - \frac{1}{2} - 0 \right) \text{ si } n \text{ est impair ;}
$$
\n
$$
\lim_{n \to \infty} U_n = \lim_{n \to \infty} \left( \frac{1}{8} - \frac{1}{2^{n+1}} - 0 - \frac{3}{4} - 0 - \frac{1}{8} + \frac{1}{2^{n+1}} \right) = \left( \frac{1}{8} - 0 - \frac{3}{4} - 0 - \frac{1}{8} \right) \text{ si } n \text{ est pair.}
$$

Les variables aléatoires  $X_n$  ne convergent pas vers l'état stable.

Plus précisément, si *n* est impair, on a soit 1 boule, soit 3 boules dans l'urne A avec une probabilité qui tend vers  $\frac{1}{2}$ quand *n* tend vers l'infini pour chacune de ces éventualités.

2 Si *n* est pair, on a soit 0 boule, soit 2 boules, soit 4 boules dans l'urne A avec des probabilités respectives qui tendent vers  $\frac{1}{8}$ ,  $\frac{3}{4}$  $8'$  4  $\text{et } \frac{1}{2}$ 8 quand *n* tend vers l'infini pour chacune de ces éventualités.

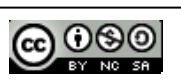